## **SKRIPSI**

## **PERANGKAT LUNAK KONANE**

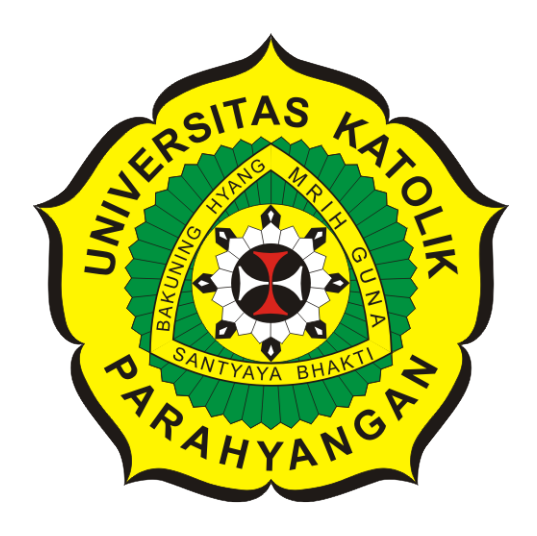

## **FIRMAN NUGRAHA PRAMADHIA**

## **NPM: 2012730070**

**PROGRAM STUDI TEKNIK INFORMATIKA FAKULTAS TEKNOLOGI INFORMASI DAN SAINS UNIVERSITAS KATOLIK PARAHYANGAN 2018**

**UNDERGRADUATE THESIS**

# **KONANE SOFTWARE**

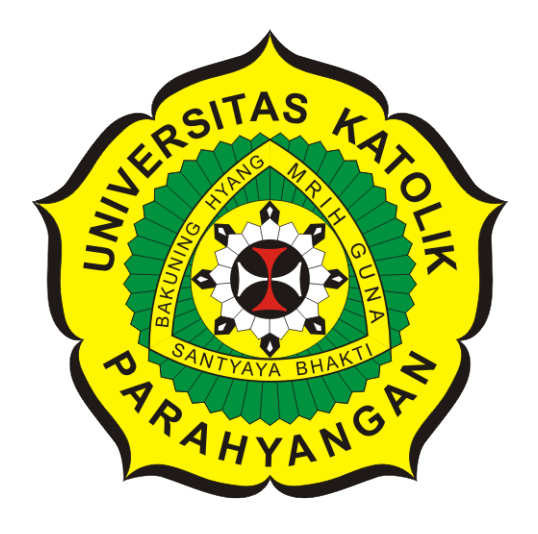

# **FIRMAN NUGRAHA PRAMADHIA**

## **NPM: 2012730070**

**DEPARTMENT OF INFORMATICS FACULTY OF INFORMATION TECHNOLOGY AND SCIENCES PARAHYANGAN CATHOLIC UNIVERSITY 2018**

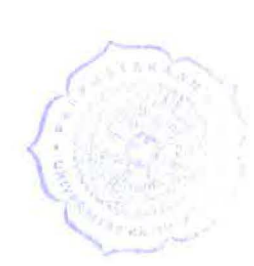

## LEMBAR PENGESAHAN

## PERANGKAT LUNAK KONANE

## FIRMAN NUGRAHA PRAMADHIA

## NPM: 2012730070

Bandung, 06 Juli 2018

Menyetujui,

Pembimbing

Dr.rer.nat. Cecilia Esti Nugraheni

Ketua Tim Penguji Anggota Tim Penguji

Dott. Thomas Anung Basuki Natalia, M.Si. S.Si

Mengetahui, Ketua Program Studi

Mariskha Tri Adithia, P.D.Eng

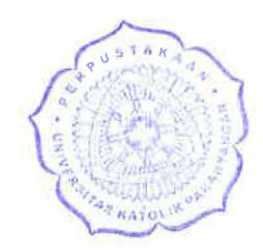

## **PERNYATAAN**

*1-* .. ~ **' . .,.c:::::..:x::==** . " \_,\_.\_ - - - -

Dengan ini saya yang bertandatangan di bawah ini menyatakan bahwa skripsi dengan judul:

### **PERANGKAT LUNAK KONANE**

adalah benar-benar karya saya sendiri, dan saya tidak melakukan penjiplakan atau pengutipan dengan cara-cara yang tidak sesuai dengan etika keilmuan yang berlaku dalam masyarakat keilmuan.

Atas pernyataan ini, saya siap menanggung segala risiko dan sanksi yang dijatuhkan kepada saya, apabila di kemudian hari ditemukan adanya pelanggaran terhadap etika keilmuan dalam karya saya, atau jika ada tuntutan formal atau non-formal dari pihak lain berkaitan dengan keaslian karya saya ini.

> Dinyatakan di Bandung, Tanggal 06 Juli 2018

TERAI **APEL** 128AFF0700143

FIRMAN NUGRAHA FRAM NPM: 2012730070

#### **ABSTRAK**

Skripsi ini bertujuan untuk membuat sebuah perangkat lunak permainan kuno dari Hawaii yaitu Konane. Permainan ini cukup menarik untuk dimainkan. Pada saat skripsi ini ditulis, sudah jarang ditemukan perangkat lunak untuk permainan ini. Hal ini membuat penulis merasa perlunya membuat perangkat lunak permainan Konane ini agar masyarakat dapat memainkannya pada media komputer. Penulis mengunakan Bahasa Pemrograman Java dan arsitektur MVC (*Model View Controller*) dalam membangun perangkat lunak Konane. Setelah itu penulis melakukan pengujian fungsionalitas terhadap fitur-fitur yang terdapat di perangkat lunak Konane. Tahap selanjutnya penulis melakukan pengujian beta dengan menguji aplikasi ini kepada pengguna dan memberi kuesioner tentang aplikasi tersebut. Hasil dari kuesioner yang disebarkan perangkat lunak yang dibuat dapat dilihat 88% penguna bisa dengan gampang menggunakan perangkat lunak tersebut.

**Kata-kata kunci:** Konane, Java, MVC

#### **ABSTRACT**

This undergraduate thesis aims to develop a software for ancient Hawaiian game called konane. This game is quite interesting to play. It is rarely found when this undergraduate thesis is written. The author felt the need to make this software so that people can play it on computer. The author uses Java programming language and MVC (Model View Controller) architecture to build Konane software. After that the author performed functional testing of the features contained in Konane software. As the next stage the author would performed beta testing to try this application to the user and give a questionnaire about the application. Results from questionnaires can be seen 88% user can can easily use the software.

**Keywords:** Konane, Java, MVC

*Skripsi ini dipersembahkan untuk kedua orang tua*

## **KATA PENGANTAR**

Puji dan syukur penulis panjatkan ke hadirat Allah subhanna wa ta,ala yang telah melimpahkan kasih dan sayang-nya kepada kita, sehingga penulis bisa menyelesaikan skripsi dengan tepat waktu, yang kami beri Judul "Perangkat Lunak Konane".

Tujuan dari penyusunan skripsi ini guna memenuhi salah satu syarat untuk bisa menempuh ujian sarjana pendidikan pada Fakultas Informatika dan Sains Program Studi Teknik Informatika di Universitas Katolik Parahyangan (Unpar).

Dalam kesempatan ini, penulis menghaturkan terimakasih yang dalam kepada semua pihak yang telah membantu menyumbangkan ide dan pikiran mereka demi terwujudnya makalah ini. Akhirnya saran dan kritik pembaca yang dimaksud untuk mewujudkan kesempurnaan makalah ini penulis sangat hargai.

Bandung, Juli 2018

Penulis

# **DAFTAR ISI**

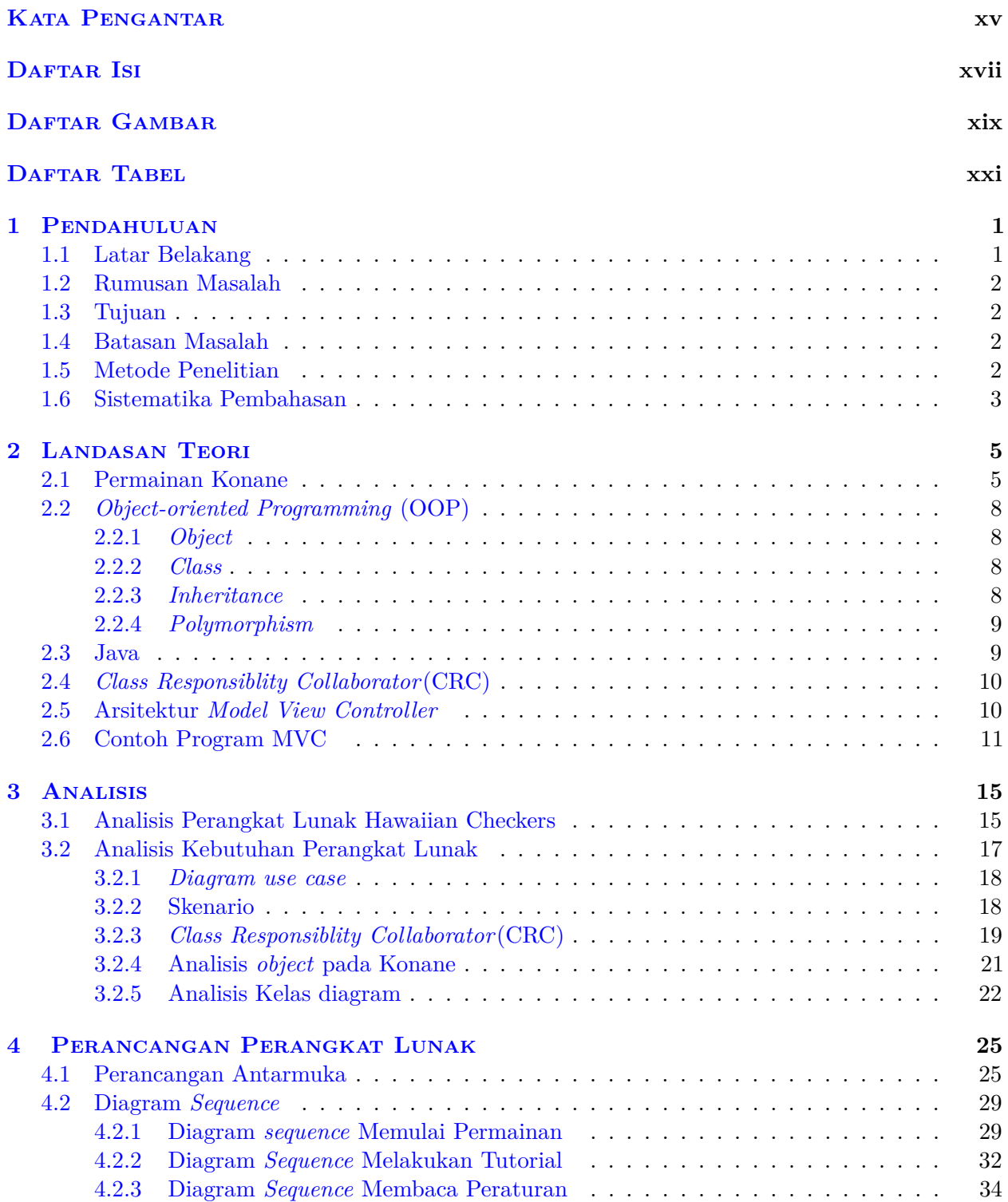

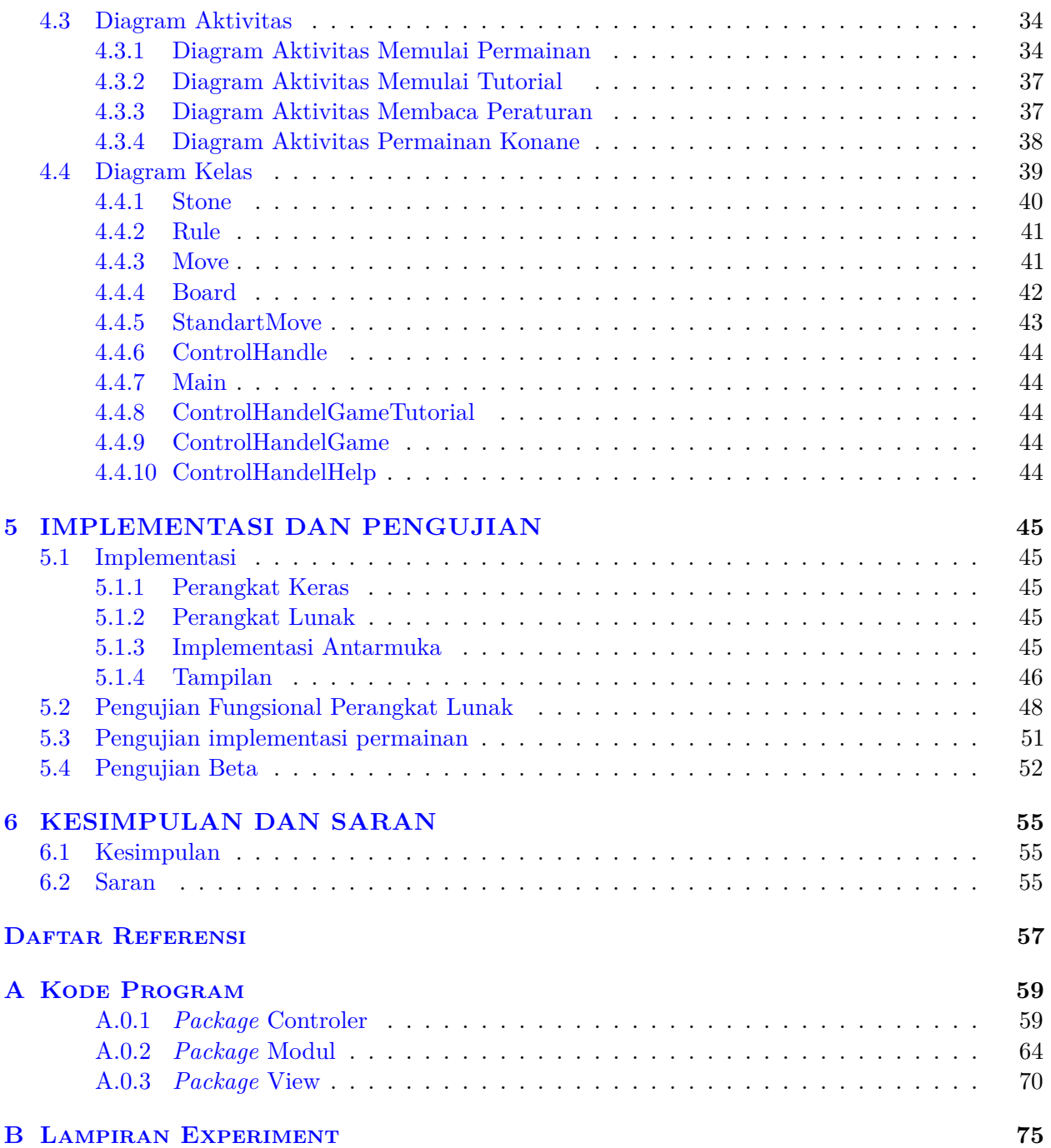

# **DAFTAR GAMBAR**

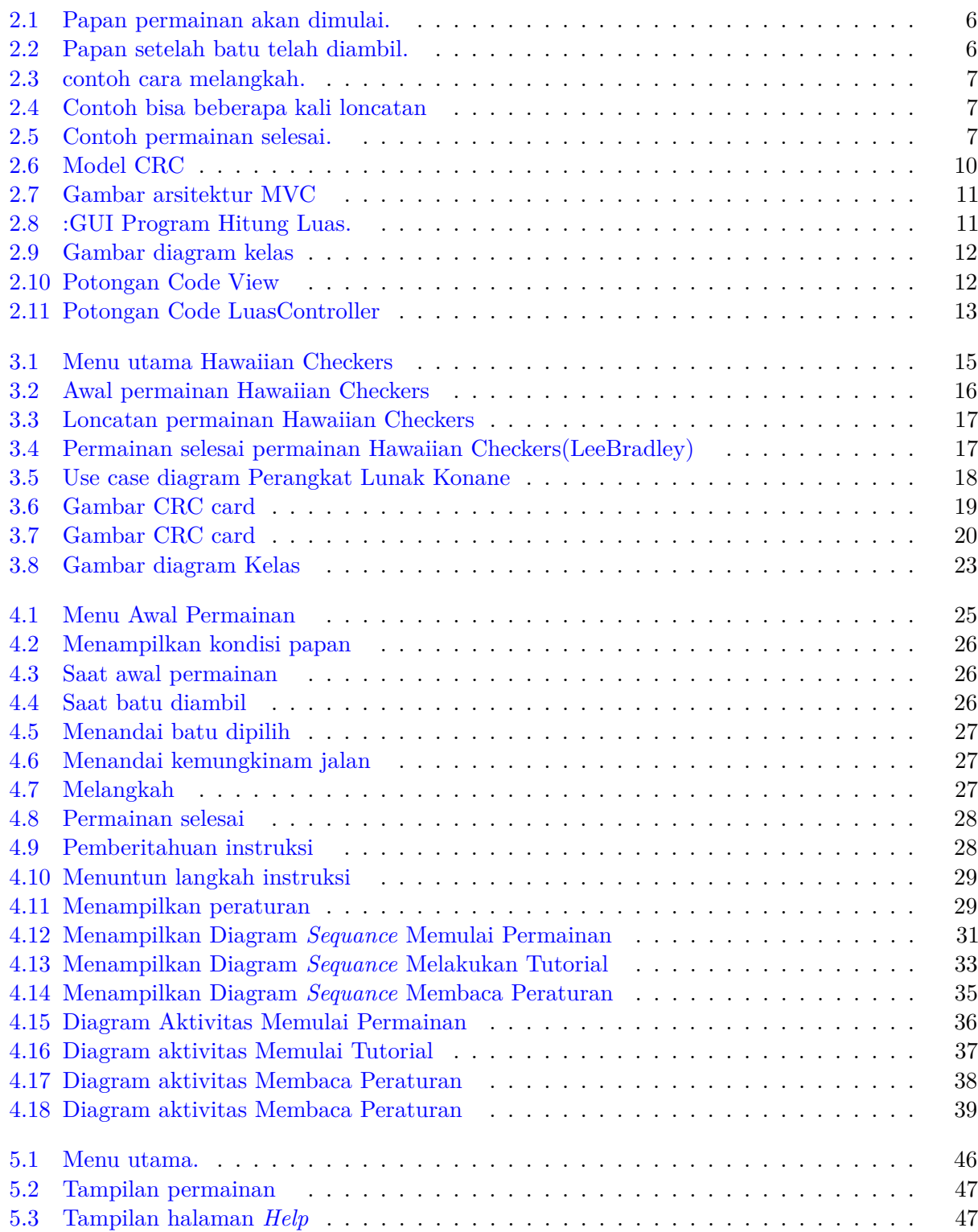

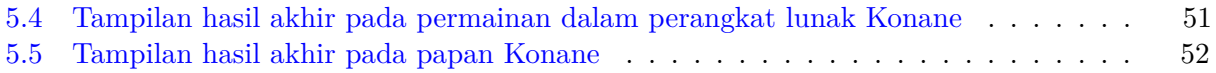

# **DAFTAR TABEL**

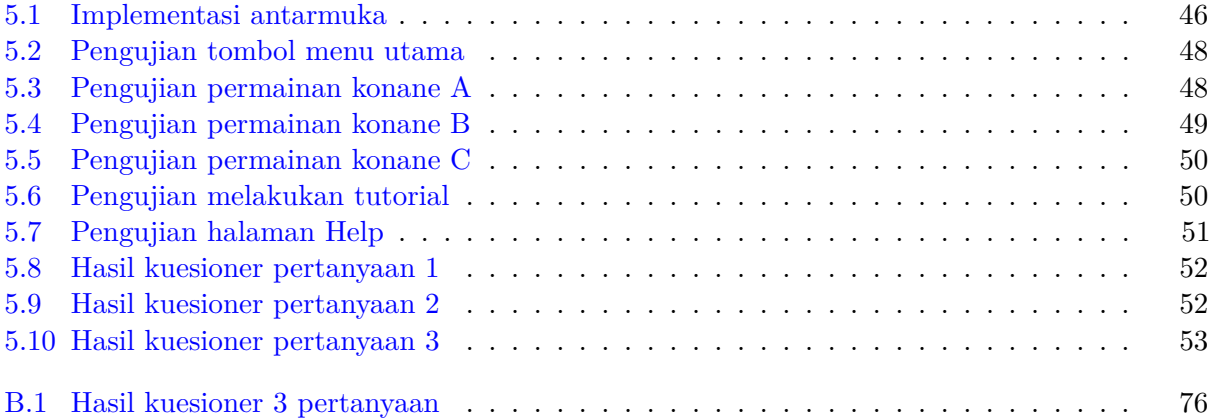

### **BAB 1**

### **PENDAHULUAN**

Bab ini berisi pendahuluan dari penelitian yang dilakukan. Bab satu terbagi dalam enam subbab: latar belakang, rumusan masalah, tujuan, batasan masalah, metode penelitian, dan sistematika penulisan.

### **1.1 Latar Belakang**

Konane merupakan sebuah *strategy board game* dari Hawaii. Permainan ini diciptakan oleh penduduk Hawaii kuno yang dimainkan oleh dua orang pemain dengan batu berwarna hitam dan putih. Kondisi awal permainan adalah papan berukuran 8×8 yang diisi batu berwarna hitam dan putih secara bergantian. Hal ini dilakukan secara horizontal dan vertikal. Permainan ini dimulai dengan diambilnya salah satu buah batu hitam dan putih yang ada di tengah papan permainan. Selanjutnya pemain saling bergantian melompati batu pemain lain dengan batu masing-masing. Pemain hanya bisa melakukan loncatan secara horizontal atau vertikal. Permainan ini selesai apa bila salah satu pemain tidak bisa bergerak lagi, dimana pemain tersebut dinyatakan kalah.

Permainan Konane adalah permainan yang menarik untuk dimainkan, akan tetapi keberadaan *strategy board game* ini sudah jarang ditemukan. Hal ini dikarenakan pada era modern ini masyarakat sudah kurang tertarik untuk bermain *strategy board game* yang berbentuk fisik. Walau sudah ada aplikasi untuk bermain permainan Konane, jumlahnya sangat sedikit, sehingga pembuatan aplikasi sejenis ini dianggap perlu agar masyarakat tertarik untuk memainkan permainan ini. Permainan ini tidak dilupakan oleh masyarakat.

Pada penelitian ini, peneliti akan mengembangkan perangkat lunak Konane dengan menggunakan bahasa pemrograman Java.

## **1.2 Rumusan Masalah**

Rumusan masalah skripsi ini adalah :

- 1. Bagaimana analisis permainan Konane ?
- 2. Bagaimana merancang permainan Konane ?
- 3. Bagaimana mengembangkan perangkat lunak permainan Konane ?

### **1.3 Tujuan**

Tujuan skripsi ini adalah :

- 1. Melakukan analisis permainan Konane.
- 2. Melakukan perancangan permainan Konane.
- 3. Mengembangkan perangkat lunak Konane.

### **1.4 Batasan Masalah**

Batasan masalah penelitian ini adalah :

- 1. Papan permaianan yang akan digunakan berukuran 8×8.
- 2. Peraturan Konane yang dipakai adalah peraturan KPA(Konan *Players Association*)
- 3. Java yang digunakan ver 8.0.
- 4. Permainan Konane dimainkan oleh dua pemain pada 1 komputer.
- 5. Perangkat lunak hanya menangani permainan Konane normal.

### **1.5 Metode Penelitian**

Berikut adalah metode penelitian yang digunakan :

1. Studi pustaka mengenai Konane.

Pada tahap ini dilakukan dengan mempelajari literatur-literatur yang berhubungan dengan topik yang hendak diteliti. Literatur yang dipelajari dalam penelitian ini ialah pengetahuan dasar seperti istilah -istilah yang digunakan cara bermain serta peraturannya.

2. Menganalisis permainan Konane.

Memodelkan permainan Konane ke dalam pemrograman berorientasi objek dengan arsitektur MVC, membuat analisis *usecase*, diagram kelas, diagram aktivitas.

3. Mengembangkan perangkat lunak.

Melakukan pemrograman menggunakan bahasa Java dengan rancangan arsitektur MVC yang sudah dirancang dan mengunakan Java Swing sebagai alat untuk mengimplementasikan GUI

4. Pengujian.

Melakukan pengujian perangkat lunak Konane dengan beberapa tahap. Tahap pertama berupa pengujian fungsionalitas terhadap fitur-fitur yang terdapat di perangkat lunak Konane. Tahap kedua pengujian beta, yaitu dengan mencoba aplikasi ini kepada pengguna dan memberi kuesioner tentang aplikasi tersebut.

5. Menulis laporan.

### **1.6 Sistematika Pembahasan**

Sistematika penulisan setiap bab pada skripsi ini adalah :

1. Bab 1 Pendahuluan.

Bab 1 berisikan latar belakang, rumusan masalah, tujuan, metode penelitian, serta sistematika pembahasan dari penelitian yang dilakukan.

2. Bab 2 Dasar Teori.

Bab 2 berisikan teori-teori yang menunjang penelitian yang dilakukan. Teori yang digunakan dalam penelitian ini, sebagai berikut : cara bermain Konane, OOP (*Object-oriented programming*), bahasa pemrograman Java, dan Arsitektur MVC.

3. Bab 3 Analisis.

Bab 3 berisikan analisis yang dilakukan pada penelitian ini. Analisis yang dilakukan adalah sebagai berikut : menganalisis permainan Konane, menganalisis Java dan MVC, merancang *use case*, skenario dan diagram kelas secara umum.

4. Bab 4 Perancangan Perangkat Lunak .

Bab 4 berisikan perancangan dari perangkat lunak Konane, terdiri dari pembuatan diagram kelas rinci, tampilan antarmuka, diagaram sequence, dan diagram aktivitas.

5. Bab 5 Implementasi perangkat lunak dan pengujian.

Bab 5 berisikan implementasi dan pengujian perangkat lunak Konane.

6. 6. Bab 6 Kesimpulan .

Bab 6 berisikan kesimpulan dan saran dari Skripsi Perangkat lunak Konane.